## **Arbore**

var DrawingManagerData = {"mapZoom":10,"mapCenter":["47.7328111951","25.8589819618"]," mapObjects":[{"title":"","type":"marker","coordinates":[["47.7378910785","25.9290198035"]]}]}; var GoogleMaps =  $\{$  map: null, mapZoom: (DrawingManagerData == "" ? 4 : DrawingManagerData.mapZoom), mapCenter: (DrawingManagerData ==  $"$  ? new google.maps.LatLng(24.886436490787712, -70.2685546875) : new google.maps.LatLng(DrawingManagerData.mapCenter[0], DrawingManagerData.mapCenter[1])), existingAreas: (DrawingManagerData ==  $"$  ?  $"$  : DrawingManagerData mapObjects), renderedAreas: [], drawingManager: null, markerIcons: { "regular" : "http://icons.iconarchive.com/ico ns/icons-land/vista-map-markers/32/Map-Marker-Marker-Outside-Chartreuse-icon.png", "hovered" : " http://icons.iconarchive.com/icons/icons-land/vista-map-markers/64/Map-Marker-Marker-Outside-Azur e-icon.png" }, init: function() { //Define Map Center View var map Options = { zoom: this map Zoom, center: this mapCenter, mapTypeControlOptions: { mapTypeIds: [google.maps.MapTypeId.ROADMAP,google.maps.MapTypeId.TERRAIN, google.maps.MapTypeId.SATELLITE] }, mapTypeId: google.maps.MapTypeId.TERRAIN }; this.map = new google.maps.Map(document.getElementById('map-canvas'), mapOptions); //draw existing areas this drawExistingAreas();  $\}$ , drawExistingAreas: function() { for (var i in this existingAreas) { //handle polygons if (this existing Areas [i] type == "polygon" ) { var paths = []; for (var point in this.existingAreas[i].coordinates) { paths.push(new google.maps.LatLng ( this existing Areas [i]. coordinates [point][0]. this existing Areas [i]. coordinates [point][1] ) ): } var area = new google maps.Polygon({ paths: paths, strokeColor: '#FF0000', strokeOpacity: 0.8, strokeWeight: 2, fillColor: '#FF0000', fillOpacity: 0.35, title: this.existingAreas[i].title, type: this.existingAreas[i].type }); area.setMap(this.map); this.drawLabel(this.existingAreas[i]); } //handle markers if ( this.existingAreas[i].type == "marker" ) { var position = new google.maps.LatLng(this.existingAreas[i].coordinates[0][0], this.existingAreas[i].coordinates[0][1]); var marker = new google.maps.Marker( $\{$  position: position, icon: GoogleMaps.markerIcons.regular, title: this.existingAreas[i].title, type: this.existingAreas[i].type }); marker.setMap(this.map); this.drawLabel(this.existingAreas[i]);  $\}$  } }, drawLabel: function( object ) { var marker = new MarkerWithLabel( $\{$  position: new google maps.LatLng(object.coordinates[0][0], object.coordinates[0][1]), map: this.map, labelContent: object.title, labelAnchor: new google maps. Point (30, 20), label Class: "drawing manager read only label", // the CSS class for the label labelStyle: {opacity: 1}, icon: "http://placehold.it/1x1", visible: true }); } } iQuery(function() { GoogleMaps.init(); }); **שם בגרמנית:** Arbora

**שם בעברית:** ארבורה

**שם ביידיש:** אַרבאָראַ (Arbora(

**אזור היסטורי-תרבותי:** Bukovina

## **פריטים רלוונטיים לקהילה**

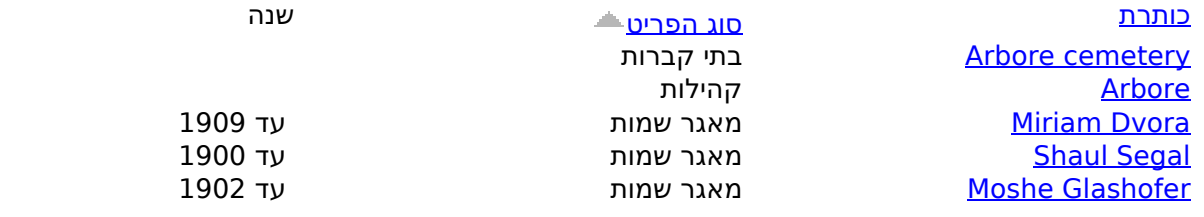

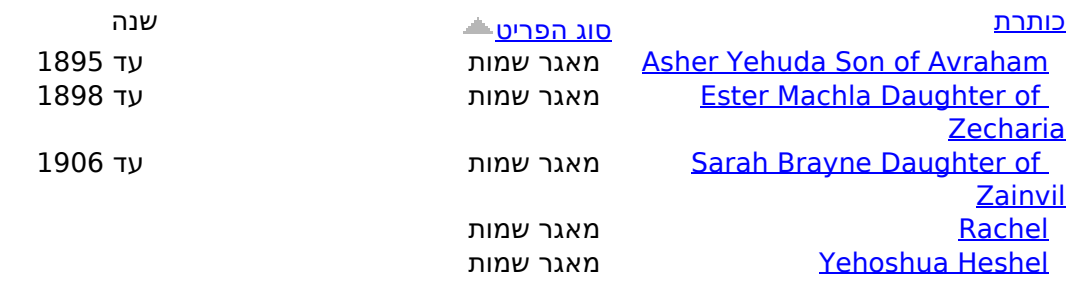

פריטים נוספים

http://www.jgaliciabukovina.net/he/node/217196?order=type&sort=ascSource URL: